## **Endeca Cas Api Guide**

Recognizing the habit ways to get this books **Endeca Cas Api Guide** is additionally useful. You have remained in right site to start getting this info. acquire the Endeca Cas Api Guide link that we find the money for here and check out the link.

You could purchase guide Endeca Cas Api Guide or acquire it as soon as feasible. You could quickly download this Endeca Cas Api Guide after getting deal. So, similar to you require the book swiftly, you can straight acquire it. Its for that reason entirely easy and consequently fats, isnt it? You have to favor to in this impression

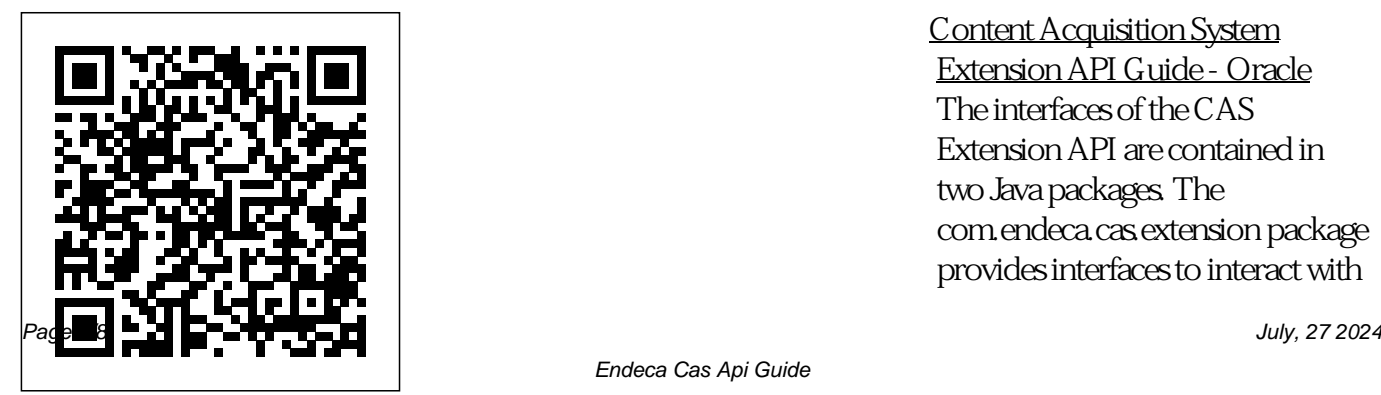

Content Acquisition System Extension API Guide - Oracle The interfaces of the CAS Extension API are contained in two Java packages. The com.endeca.cas.extension package provides interfaces to interact with

the CAS framework and interfaces to represent data source and manipulator extensions. **A Quick Start Guide For Oracle Endeca Commerce**

## **Tutorial**

Overview of the CAS Extension API The CAS Extension API provides interfaces and classes to build extensions to CAS such as data source extensions and manipulator extensions. An extension developer packages extensions into a JAR and a CAS application developer installs the JAR and any additional JARs (for third-party **Content Acquisition**

**System Extension API Guide - Oracle**

WCS Management Server writes metadata of the published records to a Endeca recordstore (Recordstore1) using RecordStore APIs [Refer CAS API Guide ]. WCS writes all the metadata to the recordstore but the actual content of the assets is not written [Refer WCS Endeca Integration to index WCS content using Endeca ]. *Endeca Cas Developer Guide - yutm.sjhuzz.anadrolresults.co*

We pay for endeca cas api guide and numerous ebook collections from fictions to scientific research in any way. among them is this endeca cas api guide that can be your partner. The legality of Library Genesis has been in question since 2015 because it allegedly grants access to pirated copies of books and paywalled articles, but the site remains standing and open to the public. Endeca Cas Api Guide embraceafricagroup.co.za The ITL consists of the Content Acquisition System (which includes the Endeca

CAS Server and Console, the CAS API and the Endeca Web Crawler), and the Data Foundry (which includes datamanipulation programs such as Forge).

Understanding the Endeca CAS & EAC APIs | A-Team **Chronicles** 

Endeca Cas Installation Guide In the Choose Install Folder screen, accept the default location of C:\Endeca\CAS and then click Next. In the Choose Product Features screen, select required program features and click Next. Endeca Cas Api Guide bjemob.lxdx.mindbee.co Oracle Commerce Guided Search - Content

Acquisition System ... Oracle Commerce Content Acquisition System Developer's Guide The CAS Quick Start Guide describes the basics of the Endeca Content Acquisition System (CAS) and then w alks y ou through the high-le vel process of installing Endeca with CAS , adding manipulators , crawling data sources , and processing the Endeca records in a F orge pipeline .

WCS Data Acquistion For Endeca Search | Oracle IT Content ...

Content Acquisition System API Guide . Documentation

Home: Highlighting ...

Conventions used in this guide; Introduction to the CAS APIs. The CAS APIs. Name and location of the WSDL files ... **Endeca Cas Developer Guide - lhfduwwt.hzjz.odyss eymobile.co**

perception of this endeca cas api guide can be taken as well as picked to act. FeedBooks: Select the Free Public Domain Books or Free Original Books categories to find free ebooks you can download in genres like drama, humorous, occult and supernatural, romance, action and adventure, short stories, and more.

**Endeca Cas Api Guide - mva rvon.tpvsgav.championsmu.**

## **co**

Right here, we have countless book endeca cas api guide and collections to check out. We additionally offer variant types and afterward type of the books to browse. The pleasing book, fiction, history, novel, scientific research, as competently as various additional sorts of books are readily user-friendly here. Oracle Endeca Commerce: Content Acquisition System API Guide

The CAS Server generates record properties and assigns each property a qualified name, with a period (.) to separate

qualifier terms. The CAS Server constructs the qualified name as follows: The first term is always Endeca and is followed by one or more additional terms.

Endeca Cas Api Guide pompahydrauliczna.eu

• com.endeca.itl.cas.api • com .endeca.itl.component.manage r • com.endeca.itl.recordstore Forexample ...

Endeca Cas Api Guide download.truyenyy.com Detailed instructions for this procedure are provided in the CAS Quick Start Guide, but the basic syntax for deploying the Endeca Discover

Electronics CAS application is: cd \Endeca\ToolsAndFramewo rks\11.1.0\deployment\_templat e\bin deploy --app C:\Endeca\T oolsAndFrameworks\11.1.0\ref erence\discover-datacas\deploy.xml . Make sure to answer N when prompted to install a base deployment. Once the deploy command has finished, you should see the following files included in the C:\Endeca\Apps ... Endeca Content Acquisition System - Oracle 5-minute introduction to Oracle Endeca Information Discovery **Endeca Tutorial: Make your First Project Live in 20 minutes** REST API concepts and examples What is a REST

API? Postman API Builder - Webinar REST Vs SOAP - What is the difference? I Tech Primers How to secure and protect web applications using Oracle Access Manager and Webgate Endeca Overview Install Oracle Endeca Provisioning Server on Oracle Enterprise Linux MetPy Mondays #161 - Creating REST APIs Part 2 Customization in commercetools with Subscriptions, WebHooks and API ExtensionsAPIs 101 | Webinar From zero to OpenAPI 3.0: Postman live stream on Twitch Understand the Difference Between SOAP and REST APIs What's the

Difference Between APIs, Services and Microservices? SOAP vs REST: Which one is better? or do we need to compare them? #WebServices What is an API? - Application Programming Interface APIs I REST | REST APIs Demystified Part 1: Collaborating on API Design with Schema and Postman Collections Swagger: How to Create an API Documentation What is Hadoop?Using REST APIs in a web application | Quick PHP Tutorial Generate documentation and export it to HTML with Oracle SQL Developer **Postman: Creating API Documentation Oracle HTTP Server 12c (12.2.1) -**

**Standalone \u0026 Collocated Mode Installation \u0026 Configuration Oracle ATG Commerce Indroduction - Bytes Online Training** How to install and configure Oracle Webcenter Content 12c -12.2.1 REST API \u0026 RESTful Web Services Explained | Web Services Tutorial **Weblogic 12c Authentication Using External LDAP (Oracle Unified Directory) Oracle WebCenter Sites 12c (12.2.1) - Installation and Configuration** Endeca Cas Api Guide engineeringstudymaterial.net Endeca Cas Api Guide The interfaces of the CAS

Extension API are contained in two Java packages.The com.ende¬ ca.cas.extension package provides interfaces to interact with the CAS framework and interfaces to represent data source and manipulator e xtensions . Endeca Cas Api Guide bjemob.lxdx.mindbee.co We allow endeca cas api guide and numerous books collections from fictions to scientific research in any way. in the middle of them is this endeca cas api guide that can be your partner. Similar to PDF Books World, Feedbooks allows those that sign up for an

account to download a multitude of free e-books that have become accessible via public domain, and therefore cost you nothing to access. 5-minute introduction to Oracle Endeca Information Discovery **Endeca Tutorial: Make your First Project Live in 20 minutes** REST API concepts and examples What is a REST API? Postman API Builder - Webinar REST Vs SOAP What is the difference? I Tech Primers How to secure and protect web applications using Oracle Access Manager and Webgate Endeca Overview Install Oracle Endeca

Provisioning Server on Oracle Enterprise Linux MetPy Mondays #161 - Creating REST APIs Part 2 Customization in commercetools with Subscriptions, WebHooks and API Extensions APIs 101 Webinar From zero to OpenAPI 3.0: Postman live stream on Twitch Understand the Difference Between SOAP and REST APIs What's the Difference Between APIs, Services and Microservices<sup>2</sup> SOAP vs REST: Which one is better? or do we need to compare them? #WebServices What is an API? - Application Programming Interface APIs | REST | REST APIs

Demystified Part 1: Collaborating on API Design with Schema and Postman Collections Swagger: How to Create an API Documentation What is Hadoop?Using REST APIs in a web application  $\vert$ Quick PHP Tutorial Generate documentation and export it to HTML with Oracle SQL **API Documentation Oracle HTTP Server 12c (12.2.1) - Standalone \u0026 Collocated Mode Installation \u0026 Configuration Oracle ATG Commerce Indroduction - Bytes Online Training** How to install and configure Oracle Webcenter Content 12c - 12.2.1 REST API **Endeca Cas Developer**

Developer **Postman: Creating** guide provides an overview of \u0026 RESTful Web Services Explained | Web Services Tutorial **Weblogic 12c Authentication Using External LDAP (Oracle Unified Directory) Oracle WebCenter Sites 12c (12.2.1) - Installation and Configuration** Endeca Cas Api Guide This the Endeca Content Acquisition System, including the Endeca CAS Server, the

Component Instance

Manager, and the Record Store.The guide also explains how to create a Forge pipeline that incorporates the source

data gathered from file

**Endeca Cas Api Guide**

**Guide - old.dawnclinic.org**

Endeca Information Discovery. Oracle Endeca Information Discovery offers a complete solution for agile data discovery across the enterprise, empowering business user independence in balance with IT governance. This unique platform offers fast,

leveraging existing enterprise investments, and

traditional analytic sources,

intuitive access to both

...

The CAS Quick Start Guide describes the basics of the Endeca Content Acquisition System (CAS) and then w alks y ou through the high-le vel process of installing Endeca with CAS , adding